## Tworzenie i administrowanie stronami i aplikacjami internetowymi oraz bazami danych

Oznaczenie Oznaczenie **INF.03** 

Nazwa kwalifikacji:

Numer zadania: 01

Kod arkusza: INF.03-01-24.01-SG

Wersja arkusza: SG

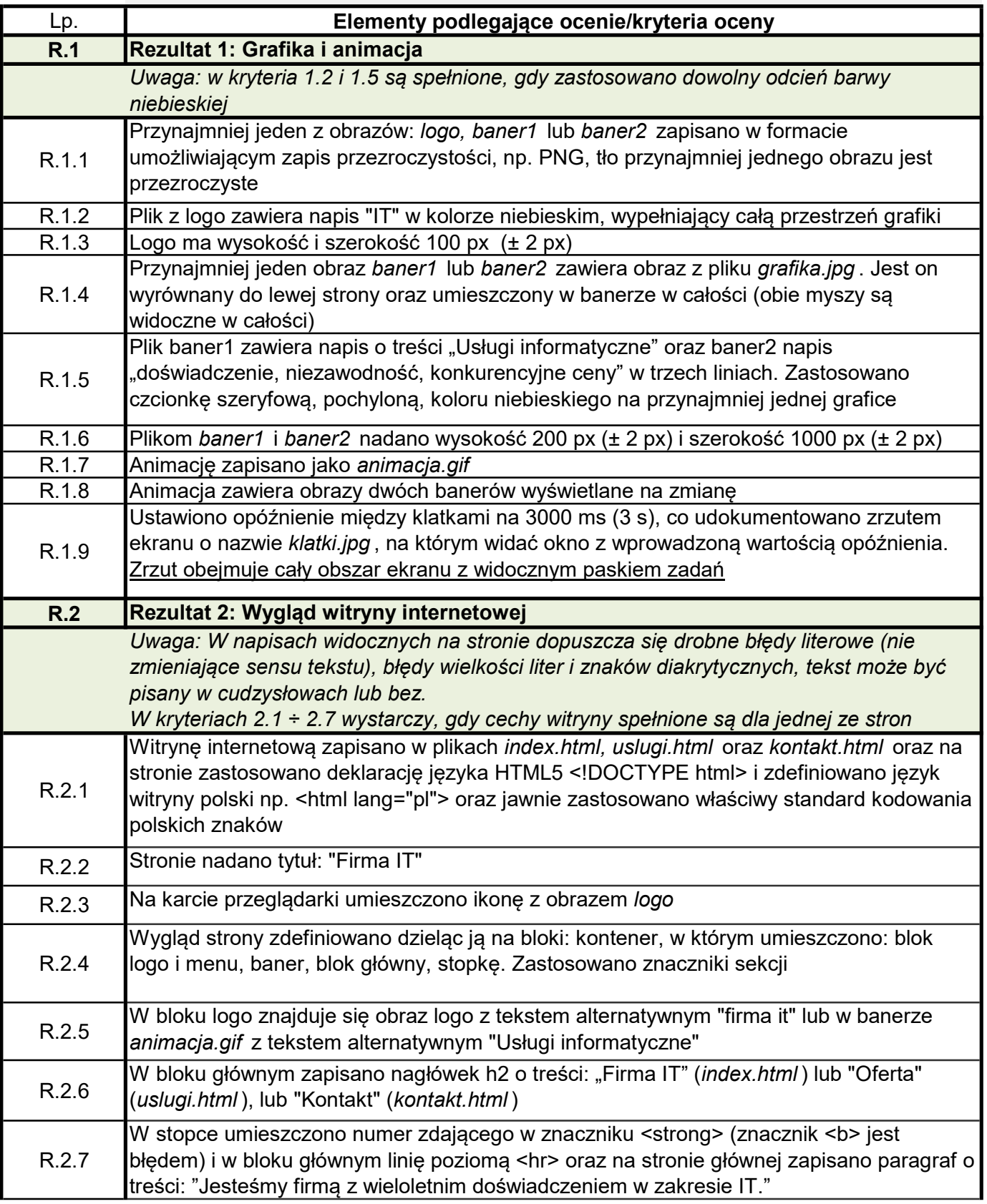

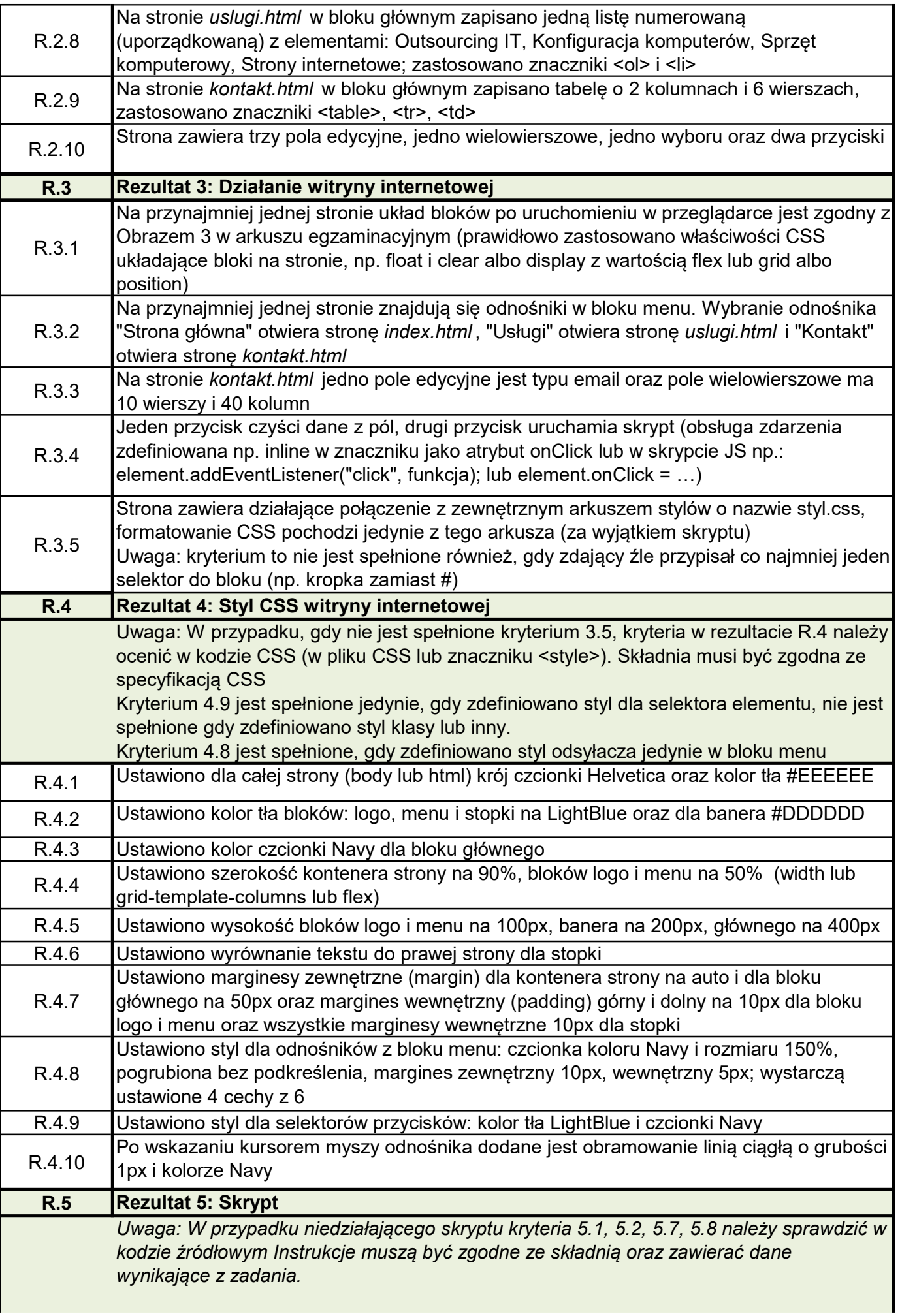

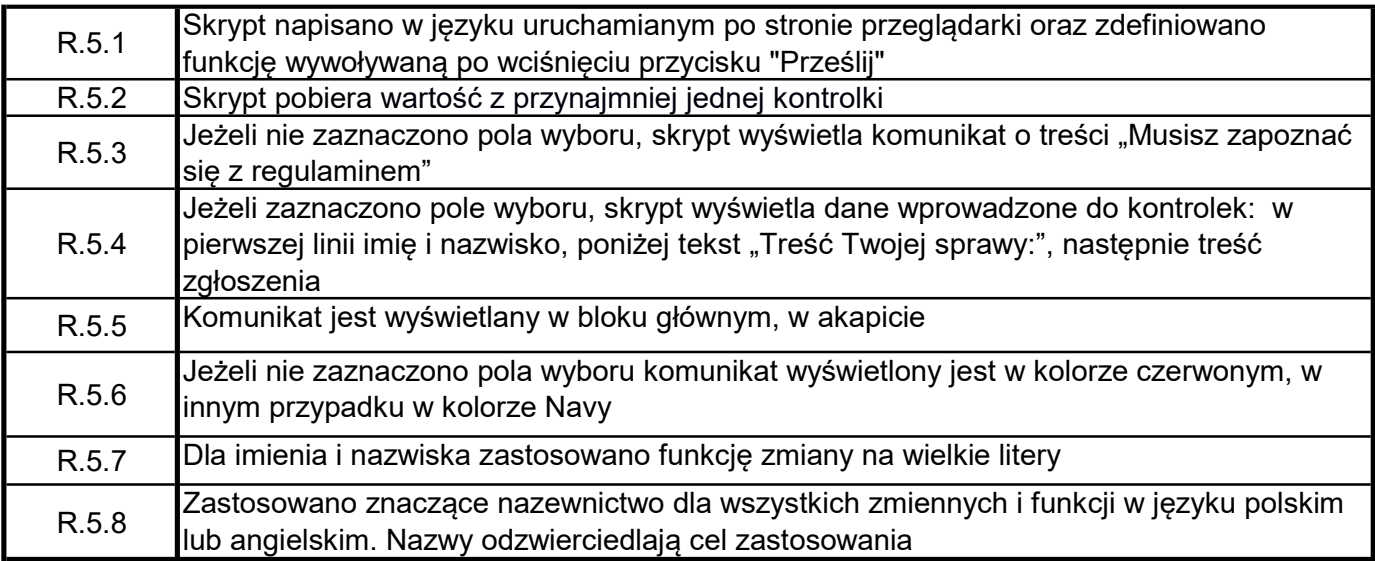